**DOS Printer +ключ Full Product Key Скачать бесплатно без регистрации X64 (2022)**

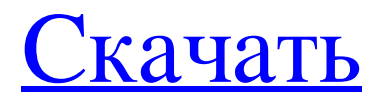

 $=$ ====== Пример использования: =====  $=$  =  $=$  =  $=$  = 1) Я открываю файл «C:\PRJ\EXCEL\mvExcel.xls» (который содержит рабочий лист с именем «mvExcel») 2) Файл открывается для редактирования 3) Я создаю новый рабочий лист и вставляю в него свои данные 4) закрываю файл "myExcel.xls" 5) Я сохраняю myEditingWorkSheet в виде файла PDF. 6) С помощью проводника я указываю, что хочу распечатать свой PDFфайл, который появится на моем принтере. 7) Я жду несколько минут, пока задание на печать не будет завершено. Затем я изучаю папку "C:\PRJ". Я вижу, что myPDFfile есть и просто распечатывается на принтере. 8) Файл "myExcel.xls" все еще находится в "C:\PRJ\EXCEL" Вы также можете запустить программу из файла .BAT. DVD+R Writer — это утилита, позволяющая записывать информацию на диски DVD+R, DVD+RW, DVD-RW, CD-R, CD-RW, CDRW. Описание записывающего устройства DVD+R: =================== == Прелназначен лля записи только на диски с данными, включая компакт-диски. Он также может записывать на диски DVD+R и DVD+RW. Запись компакт-дисков включена по умолчанию. Особенности записи DVD+R: =  $= 1$ ) Запишите максимум 12,8 ГБ данных на диск DVD+R. 2) Программа автоматически отображает панель уведомлений, когда запись завершена. 3) Программа корректно записывает файлы на DVD+RW диск. DVD+RW Writer — утилита, позволяющая записывать информацию на диски DVD+RW, DVD+R, DVD+R, CD-R, CD-RW, CDRW. Описание записывающего устройства DVD+RW: == =============== Предназначен для записи только на диски с данными, включая компакт-диски. Он также может записывать на диски DVD+RW и DVD+R. Запись компакт-дисков включена по умолчанию. Особенности устройства записи DVD+RW: ======================= 1) Запишите максимум 12.8 ГБ данных на диск DVD+RW. 2) Программа автоматически отображает панель уведомлений, когда запись завершена. 3) Программа корректно записывает файлы на DVD+R диск. DVD Writer - это утилита, позволяющая записывать

## **DOS Printer**

Может отслеживать наличие определенного текстового файла. С помощью этой программы вы можете распечатать любой текстовый файл, не беспокоясь о том, поддерживает ли его текущий принтер. Текстовый файл вставляется в файл данных текущего приложения и только после этого печатается. Программа поддерживает расширенную спецификацию файлов (расширение стандартного типа файла или имени файла). Программа может сохранить весь файл, а также может скопировать указанный диапазон файла. Программа поддерживает многопоточность для одновременного мониторинга множества файлов. Текстовый файл можно распечатать как есть или его можно отфильтровать для печати только текста или только графики. Принтеры Windows можно контролировать, или мы можем просто передать им файл. Параметр печати PDF (Portable Document Format) можно использовать для печати файла на PDF-принтере и его сохранения. Программа работает с очень простыми шагами: Укажите текстовый файл. Программа вставляет текстовый файл в файл данных текущего приложения. Установите параметры печати по своему усмотрению. Когда вы открываете приложение, указанный текстовый файл печатается на указанном принтере. Настройте программу для отправки электронного письма, если файл был распечатан. DOS Printer имеет простой интерфейс, которым легко пользоваться. Конечно, вы можете настроить его в соответствии с вашими потребностями с помощью собственной программы. Панель управления Панель управления Windows 10 включает в себя палитру типов и цветов. В Windows 7, 8 и 8.1 панель управления включала в себя палитру цветов в апплете, которая позволяла выбирать цвет панели задач и значков. Облачные сервисы В разделе «Учетная запись Microsoft» панели управления Windows 10 есть приложение, которое обеспечивает доступ ко всем документам и настройкам в облаке. Список файлов в облаке может отображаться в виде списка или плитки. Файлы могут быть организованы в папки. Горячие клавиши В Windows 10 есть несколько универсальных сочетаний клавиш. Они одинаковы как в Windows, так и в мобильной версии Windows Phone.Ярлыки также доступны на начальном экране мобильного устройства. Панель ввода Windows можно активировать, нажав клавишу Windows + G. Панель ввода Windows можно использовать для изменения определенных сочетаний клавиш. Доступ к меню клавиатуры Windows можно получить с помощью Ctrl+Alt+K. Это меню позволяет изменить функциональность сочетаний клавиш или глобально изменить комбинацию клавиш, назначенную любой команде. Меню Windows Key + X позволяет получить доступ к команде поиска и открытия приложения. Это также позволяет закрепить приложение на задаче. fb6ded4ff2

> <https://dincampinginfo.dk/wp-content/uploads/2022/06/lasaair.pdf> <https://wmondemand.com/?p=11067>

<https://swecentre.com/compucell3d-activation-скачать-бесплатно/>

[https://zohup.com/upload/files/2022/06/9S6yZmtCwWGktTaEUk2H\\_15\\_959c2d8bfab9f6d8d6191b94ffb99a94\\_file.pdf](https://zohup.com/upload/files/2022/06/9S6yZmtCwWGktTaEUk2H_15_959c2d8bfab9f6d8d6191b94ffb99a94_file.pdf)

<https://trg2019.net/wp-content/uploads/2022/06/lathvir.pdf>

<http://i2.by/?p=5088>

<http://www.reiten-scheickgut.at/ccboot-ключ-keygen-for-lifetime-скачать-бесплатно-без-реги/>

[https://globalecotourismnews.com/wp-content/uploads/2022/06/AlphaPeeler\\_Professional\\_\\_\\_\\_WinMac.pdf](https://globalecotourismnews.com/wp-content/uploads/2022/06/AlphaPeeler_Professional____WinMac.pdf)

[https://usalocalads.com/advert/xbar-%d0%b0%d0%ba%d1%82%d0%b8%d0%b2%d0%b8%d1%80%d0%be%d0%b2%d0%b0](https://usalocalads.com/advert/xbar-%d0%b0%d0%ba%d1%82%d0%b8%d0%b2%d0%b8%d1%80%d0%be%d0%b2%d0%b0%d0%bd%d0%bd%d0%b0%d1%8f-%d0%bf%d0%be%d0%bb%d0%bd%d0%b0%d1%8f-%d0%b2%d0%b5%d1%80%d1%81%d0%b8%d1%8f-with-key-%d1%81%d0%ba%d0%b0%d1%87/) [%d0%bd%d0%bd%d0%b0%d1%8f-%d0%bf%d0%be%d0%bb%d0%bd%d0%b0%d1%8f-%d0%b2%d0%b5%d1%80%d1%](https://usalocalads.com/advert/xbar-%d0%b0%d0%ba%d1%82%d0%b8%d0%b2%d0%b8%d1%80%d0%be%d0%b2%d0%b0%d0%bd%d0%bd%d0%b0%d1%8f-%d0%bf%d0%be%d0%bb%d0%bd%d0%b0%d1%8f-%d0%b2%d0%b5%d1%80%d1%81%d0%b8%d1%8f-with-key-%d1%81%d0%ba%d0%b0%d1%87/) [81%d0%b8%d1%8f-with-key-%d1%81%d0%ba%d0%b0%d1%87/](https://usalocalads.com/advert/xbar-%d0%b0%d0%ba%d1%82%d0%b8%d0%b2%d0%b8%d1%80%d0%be%d0%b2%d0%b0%d0%bd%d0%bd%d0%b0%d1%8f-%d0%bf%d0%be%d0%bb%d0%bd%d0%b0%d1%8f-%d0%b2%d0%b5%d1%80%d1%81%d0%b8%d1%8f-with-key-%d1%81%d0%ba%d0%b0%d1%87/)

[http://www.hva-concept.com/wp-content/uploads/2022/06/Word\\_Password\\_Recovery.pdf](http://www.hva-concept.com/wp-content/uploads/2022/06/Word_Password_Recovery.pdf)

<https://www.digiclickz.com/simpico-скачать-бесплатно/>

<https://carolwestfineart.com/college-schedule-maker-ключ-скачать-3264bit/>

https://elenabacchini.com/wp-content/uploads/2022/06/ClamWin\_Free\_Antivirus\_License\_Key\_\_\_Latest.pdf

<https://neherbaria.org/portal/checklists/checklist.php?clid=33105>

[https://www.wandermagazin-schweiz.ch/advert/portable-astrogrep-%d0%b0%d0%ba%d1%82%d0%b8%d0%b2%d0%b0%d1](https://www.wandermagazin-schweiz.ch/advert/portable-astrogrep-%d0%b0%d0%ba%d1%82%d0%b8%d0%b2%d0%b0%d1%86%d0%b8%d1%8f-keygen-full-version-%d1%81%d0%ba%d0%b0%d1%87%d0%b0%d1%82%d1%8c-%d0%b1%d0%b5%d1%81%d0%bf%d0%bb%d0%b0%d1%82%d0%bd%d0%be/)

[%86%d0%b8%d1%8f-keygen-full-version-%d1%81%d0%ba%d0%b0%d1%87%d0%b0%d1%82%d1%8c-%d0%b1%d0%b5](https://www.wandermagazin-schweiz.ch/advert/portable-astrogrep-%d0%b0%d0%ba%d1%82%d0%b8%d0%b2%d0%b0%d1%86%d0%b8%d1%8f-keygen-full-version-%d1%81%d0%ba%d0%b0%d1%87%d0%b0%d1%82%d1%8c-%d0%b1%d0%b5%d1%81%d0%bf%d0%bb%d0%b0%d1%82%d0%bd%d0%be/) [%d1%81%d0%bf%d0%bb%d0%b0%d1%82%d0%bd%d0%be/](https://www.wandermagazin-schweiz.ch/advert/portable-astrogrep-%d0%b0%d0%ba%d1%82%d0%b8%d0%b2%d0%b0%d1%86%d0%b8%d1%8f-keygen-full-version-%d1%81%d0%ba%d0%b0%d1%87%d0%b0%d1%82%d1%8c-%d0%b1%d0%b5%d1%81%d0%bf%d0%bb%d0%b0%d1%82%d0%bd%d0%be/)

<https://madisontaxservices.com/iphone-4-mini-icons-скачать-бесплатно-без-регистраци>

<https://hidden-plateau-32753.herokuapp.com/leakae.pdf>

[https://thenationalreporterng.com/wp-content/uploads/2022/06/IE4RC\\_\\_\\_\\_\\_2022.pdf](https://thenationalreporterng.com/wp-content/uploads/2022/06/IE4RC_____2022.pdf)

<https://visitfrance.travel/general/presentationmode-активация/>

<https://monarch.calacademy.org/checklists/checklist.php?clid=10434>